TotalStorage Productivity Center for Replication V3.4.1

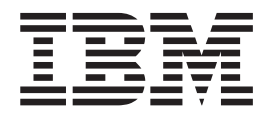

# Release Notes

*Version 3 Release 4.1*

TotalStorage Productivity Center for Replication V3.4.1

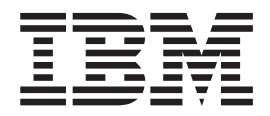

# Release Notes

*Version 3 Release 4.1*

**Note**

Before using this information and the product it supports, read the information in ["Notices,"](#page-12-0) on page 7.

#### **First Edition (August 2008)**

This edition applies to the IBM Total Productivity Center for Replication V3.4.1 release and to all subsequent releases and modifications until otherwise indicated in new editions.

When you send information to IBM, you grant IBM a nonexclusive right to use or distribute the information in any way it believes appropriate without incurring any obligation to you.

#### **© Copyright International Business Machines Corporation 2006.**

US Government Users Restricted Rights – Use, duplication or disclosure restricted by GSA ADP Schedule Contract with IBM Corp.

# **Contents**

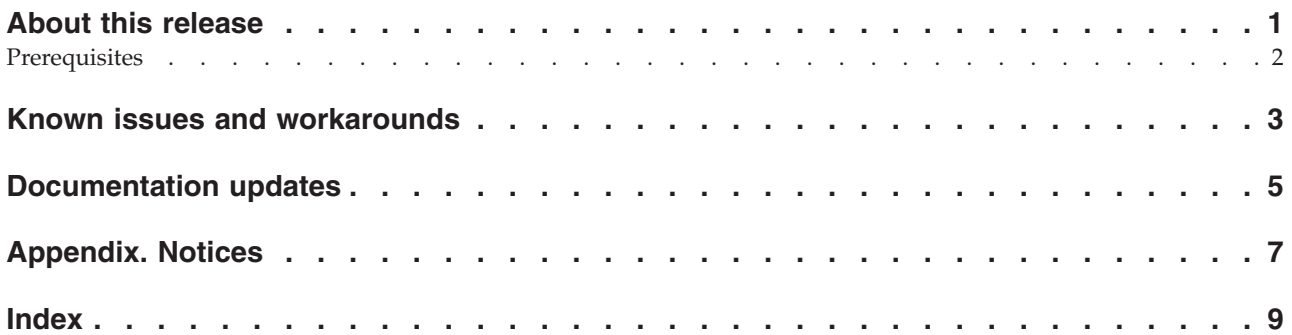

# <span id="page-6-0"></span>**About this release**

This document contains the release notes in support of TotalStorage® Productivity Center for Replication V3.4.1.

# <span id="page-7-0"></span>**Prerequisites**

Prerequisites for this release are the same as for TotalStorage Productivity Center for Replication V3.4.

### <span id="page-8-0"></span>**Known issues and workarounds**

This section describes current known issues with the product and associated workarounds.

**Running TotalStorage Productivity Center for Replication with WebSphere® version 6.1.0.17 and IBM® Java™ 1.5 Service Release 7.**

There is a known issue when running TotalStorage Productivity Center for Replication with WebSphere version 6.1.0.17 and IBM Java 1.5 Service Release 7. If you are running TotalStorage Productivity Center for Replication installed on z/OS®, do **not** upgrade WebSphere to version 6.1.0.17 until this issue has been resolved. Using this version can cause TotalStorage Productivity Center for Replication commands and processing to experience a noticeable decrease in performance.

#### **Using a SAN Volume Controller cluster when the alias includes the string BOX.**

There is a known issue when an SAN Volume Controller cluster alias name includes the string BOX. You might encounter an internal error in the GUI while adding copy sets. If you add a SAN Volume Controller cluster that includes the string BOX, you will need to perform the following steps:

- 1. Remove the SAN Volume Controller cluster from TotalStorage Productivity Center for Replication.
- 2. Change the alias so that it does not contain the string BOX.
- 3. Re-add the SAN Volume Controller cluster with the new name until the problem is fixed.

#### **Upgrading to TotalStorage Productivity Center for Replication 3.4.1 and using SAN Volume Controller clusters**

There is a known issue where if you are running TotalStorage Productivity Center for Replication version 3.4.0 with SAN Volume Controller clusters. If you upgrade to version 3.4.1, the Add Copy set wizard will begin to show five I/O groups. This fifth I/O group is the recovery I/O group on the SAN Volume Controller. There should be no vdisks selectable from this I/O group, but the I/O group will show in the Add Copy set wizard until the issue is fixed.

### <span id="page-10-0"></span>**Documentation updates**

You can now suspend global copy pairs during a Global Mirror Suspend command when you issue the Suspend command. This change affects the following sessions:

- Global Mirror Single Direction
- v Global Mirror Failover/Failback
- v Global Mirror Failover/Failback with Practice
- Metro Global Mirror

The Suspend command pauses the Global Mirror session on the hardware, then TotalStorage Productivity Center for Replication issues a Suspend command to each of the Global Copy pairs, which stops the transfer of data to the remote site. To issue the pause command to the Global Mirror session on the hardware without suspending the Global Copy pairs, open the *rmserver.properties* file and enter the following property to disable the Global Copy suspension on the Suspend command: *csm.server.sus\_gc\_pairs\_on\_gm\_pause = false*. The default property is true, and the Suspend command automatically suspends the Global Copy pairs. The *rmserver.properties* file is located in the TotalStorage Productivity Center for Replication Server installation directory under eWAS\profiles\CSM\properties\ rmserver.properties. Properties are not synchronized between the TotalStorage Productivity Center for Replication server and must be done on either TotalStorage Productivity Center for Replication Server.

### <span id="page-12-0"></span>**Appendix. Notices**

This information was developed for products and services offered in the U.S.A.

IBM may not offer the products, services, or features discussed in this document in other countries. Consult your local IBM representative for information on the products and services currently available in your area. Any reference to an IBM product, program, or service is not intended to state or imply that only that IBM product, program, or service may be used. Any functionally equivalent product, program, or service that does not infringe any IBM intellectual property right may be used instead. However, it is the user's responsibility to evaluate and verify the operation of any non-IBM product, program, or service.

IBM may have patents or pending patent applications covering subject matter described in this document. The furnishing of this document does not give you any license to these patents. You can send license inquiries, in writing, to:

IBM Director of Licensing IBM Corporation North Castle Drive Armonk, NY 10504-1785 U.S.A.

For license inquiries regarding double-byte (DBCS) information, contact the IBM Intellectual Property Department in your country or send inquiries, in writing, to:

IBM World Trade Asia Corporation Licensing 2-31 Roppongi 3-chome, Minato-ku Tokyo 106, Japan

**The following paragraph does not apply to the United Kingdom or any other country where such provisions are inconsistent with local law:** INTERNATIONAL BUSINESS MACHINES CORPORATION PROVIDES THIS PUBLICATION "AS IS" WITHOUT WARRANTY OF ANY KIND, EITHER EXPRESS OR IMPLIED, INCLUDING, BUT NOT LIMITED TO, THE IMPLIED WARRANTIES OF NON-INFRINGEMENT, MERCHANTABILITY OR FITNESS FOR A PARTICULAR PURPOSE. Some states do not allow disclaimer of express or implied warranties in certain transactions, therefore, this statement may not apply to you.

This information could include technical inaccuracies or typographical errors. Changes are periodically made to the information herein; these changes will be incorporated in new editions of the publication. IBM may make improvements and/or changes in the product(s) and/or the program(s) described in this publication at any time without notice.

Any references in this information to non-IBM Web sites are provided for convenience only and do not in any manner serve as an endorsement of those Web sites. The materials at those Web sites are not part of the materials for this IBM product and use of those Web sites is at your own risk.

IBM may use or distribute any of the information you supply in any way it believes appropriate without incurring any obligation to you.

Licensees of this program who wish to have information about it for the purpose of enabling: (i) the exchange of information between independently created programs and other programs (including this one) and (ii) the mutual use of the information which has been exchanged, should contact:

IBM Corporation MW9A/050 5600 Cottle Road San Jose, CA 95193 U.S.A.

Such information may be available, subject to appropriate terms and conditions, including in some cases, payment of a fee.

The licensed program described in this information and all licensed material available for it are provided by IBM under terms of the IBM Customer Agreement, IBM International Program License Agreement, or any equivalent agreement between us.

Any performance data contained herein was determined in a controlled environment. Therefore, the results obtained in other operating environments may vary significantly. Some measurements may have been made on development-level systems and there is no guarantee that these measurements will be the same on generally available systems. Furthermore, some measurement may have been estimated through extrapolation. Actual results may vary. Users of this document should verify the applicable data for their specific environment.

Information concerning non-IBM products was obtained from the suppliers of those products, their published announcements or other publicly available sources. IBM has not tested those products and cannot confirm the accuracy of performance, compatibility or any other claims related to non-IBM products. Questions on the capabilities of non-IBM products should be addressed to the suppliers of those products.

All statements regarding IBM's future direction or intent are subject to change or withdrawal without notice and represent goals and objectives only.

# <span id="page-14-0"></span>**Index**

### **A**

about this [release](#page-6-0) 1

## **D**

[documentation](#page-10-0) updates 5

# **K**

known issues and [workarounds](#page-8-0) 3

### **N**

[notices](#page-12-0) 7

### **P**

[prerequisites](#page-7-0) 2

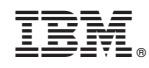

Printed in USA